<http://VNSGU.AtoZmath.com>- Result, Syllabus, Question Paper, Programs of BCA, BBA

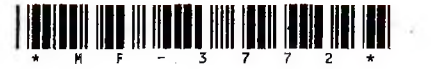

## **M F-3772**

**Third Year B. C. A. (Sem - V) Examination October/November - 2013 502 : Unix And Shell Programming**

**Time : 3 Hours]**

**[Total Marks**

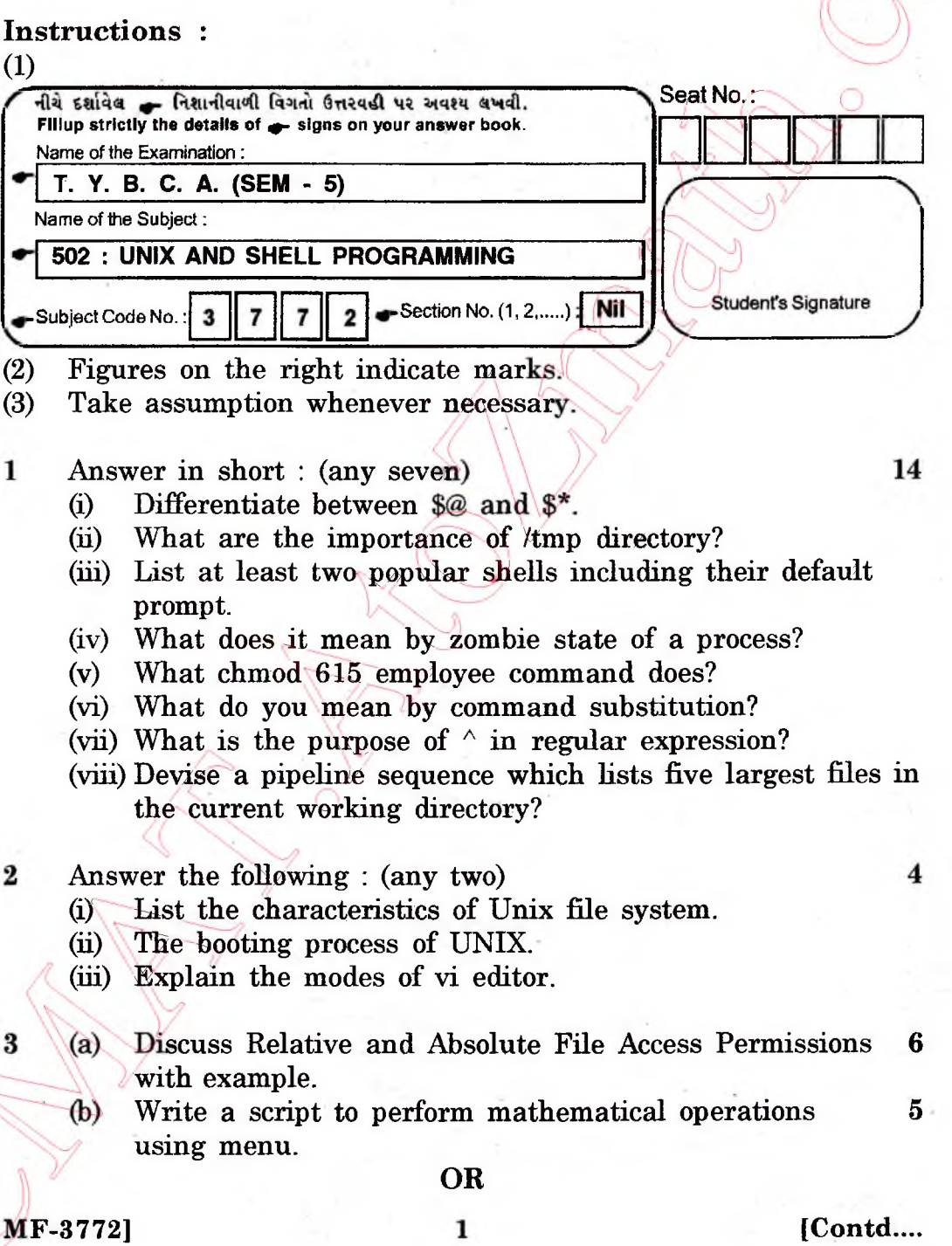

http://VNSGU.AtoZmath.com – Result, Syllabus, Question Paper, Programs of BCA, BBA

- **(b) Write a shell script to check whether the given file is 5 . empty or not.**
- **(c) Write note on Is command with options and example. 3**
- **What does it mean by a link? Give the difference**  $(a)$ **between soft link and hard link? Also write disadvantages when using hard link.**

## **OR**

- $(a)$ **Explain command line interpretation of the shell.**
- **Write commands for following : (any five)**  $(b)$ 
	- **(i) To remove duplicate line from a file.**
	- (ii) To count number of characters in last line of file xI.
	- (iii) Display the processes of user 'bca0 I'.
	- **(iv) List the user from /etc/passwd in the alphabet sorted order.**
	- **(v) Count the frequency of users who are logged from more than one terminal.**
	- **(vi) Display string in upper case of the file fl.txt.**
- **Explain any two commands from following :**  $\left( \text{c} \right)$ 
	- $\qquad \qquad \textbf{(i)} \qquad \textbf{Nice}$
	- **(ii) Uniq**
	- **(iii) Wall**

5

4

**Write a command using grep or egrep for the**  $(a)$ **following : (any five)**

- **(i) Write a command to print lines which contain** 'Accounts'.
- **(ii) Write a command to print lines which do not contain 'Accounts'.**
- **(iii) Write ^command to print line 10 to 15.**
- **(iv) Write a command to substitute 'doshi' with 'desai'.**
- **(v) Write a command to print lines with line numbers which contain "Marketing".**
- **(vi) Write a command to display line which starts with** "The'.

**(b) Write a command using awk for the following : (any two)**

**(i) Write awk script to display the user login ids, their home directories and login shells from the "/etc/ passwd" file.**

- (ii) Switch the first two fields in each line of a text and **put the result in a new file.**
- **(iii) To only print lines wherein the first field had a numeric value of less than 20**

**(c) Explain any two communication commands.**

5

6

5

5

5

MF-3772]

 $13600$  1